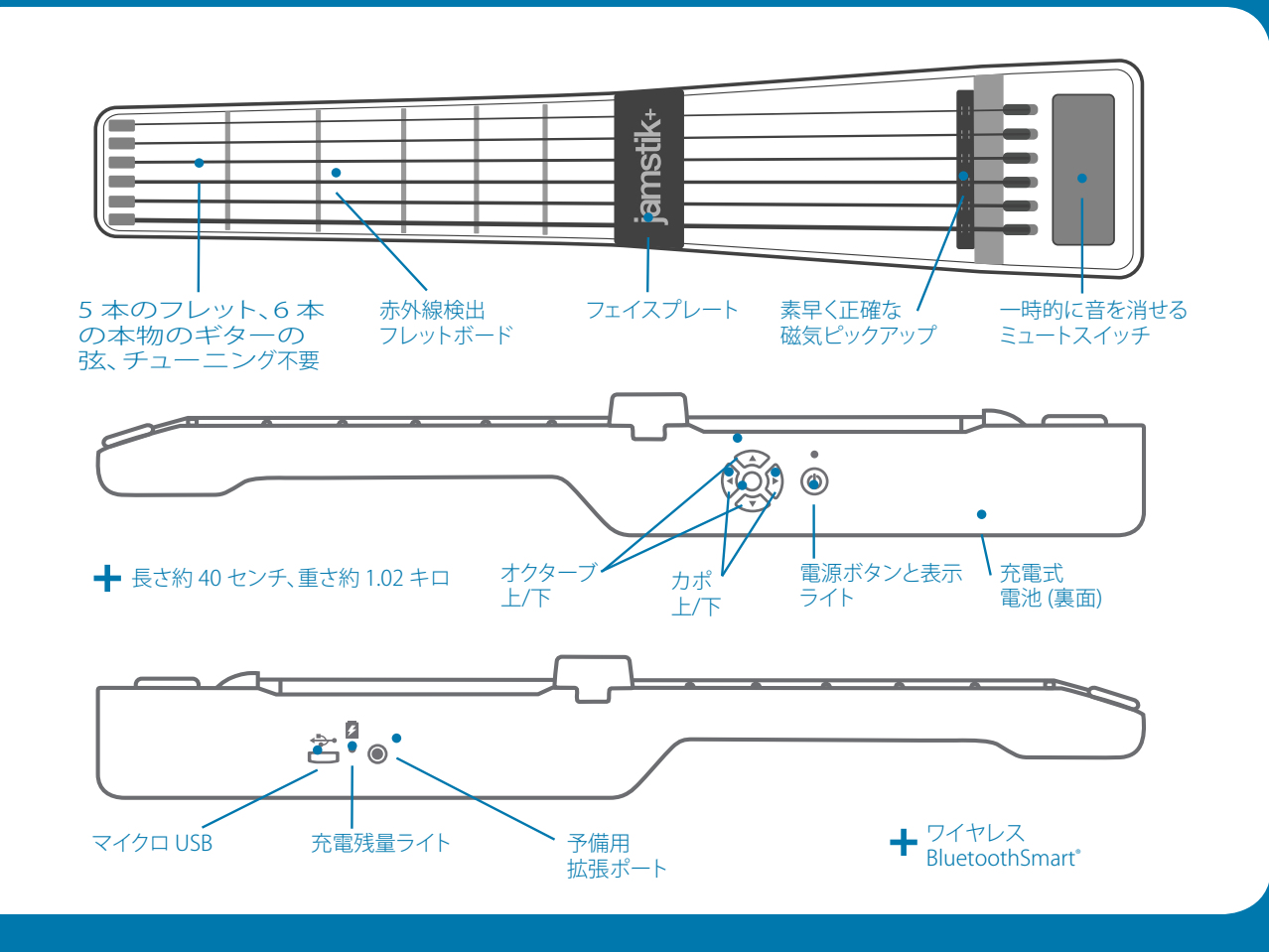

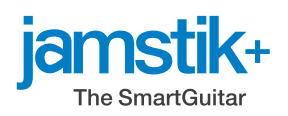

## **お買い上げありがとうございます!新しい jamstik+ をお楽しみください**

裏面のクイックスタートガイドを参考に今すぐ弾いてみましょう。詳しくは 以下をご覧ください:**jamstik.com/pages/get-started**

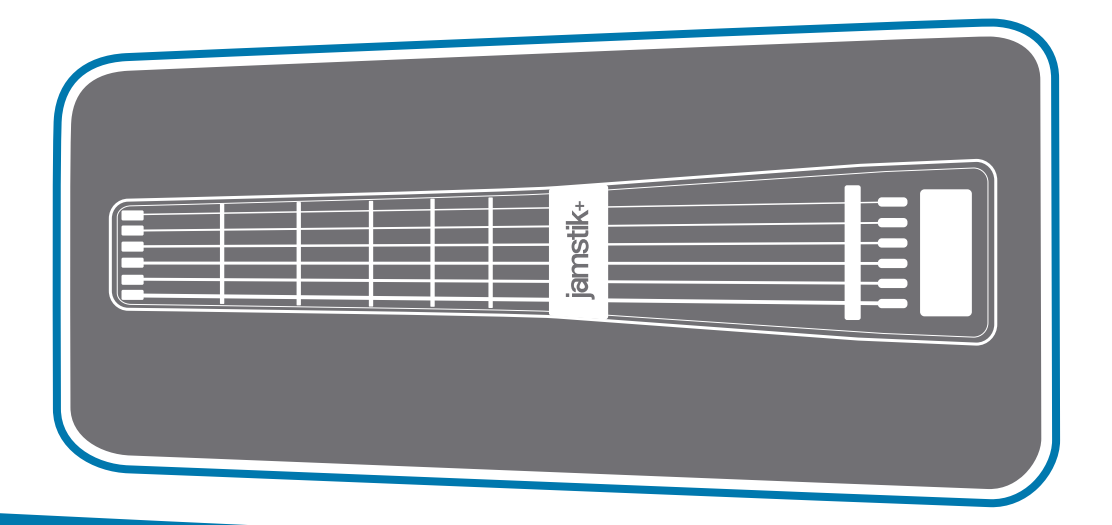

## **動画・情報:**

- **+ はじめに:**jamstik.com/pages/get-started
- **サポート:** support.jamstik.com、またはメール:
- **+**  support@zivix.net
- **+ 登録:**jamstik.com/pages/register
- **+ 互換アプリ:**jamstik.com/pages/compatible-apps

当該機器には電波法に基づく、技術基準適合証明等を受けた特定無線設備を装着している。 < <

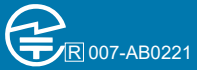

## Jamstik+ クイックスタートガイド

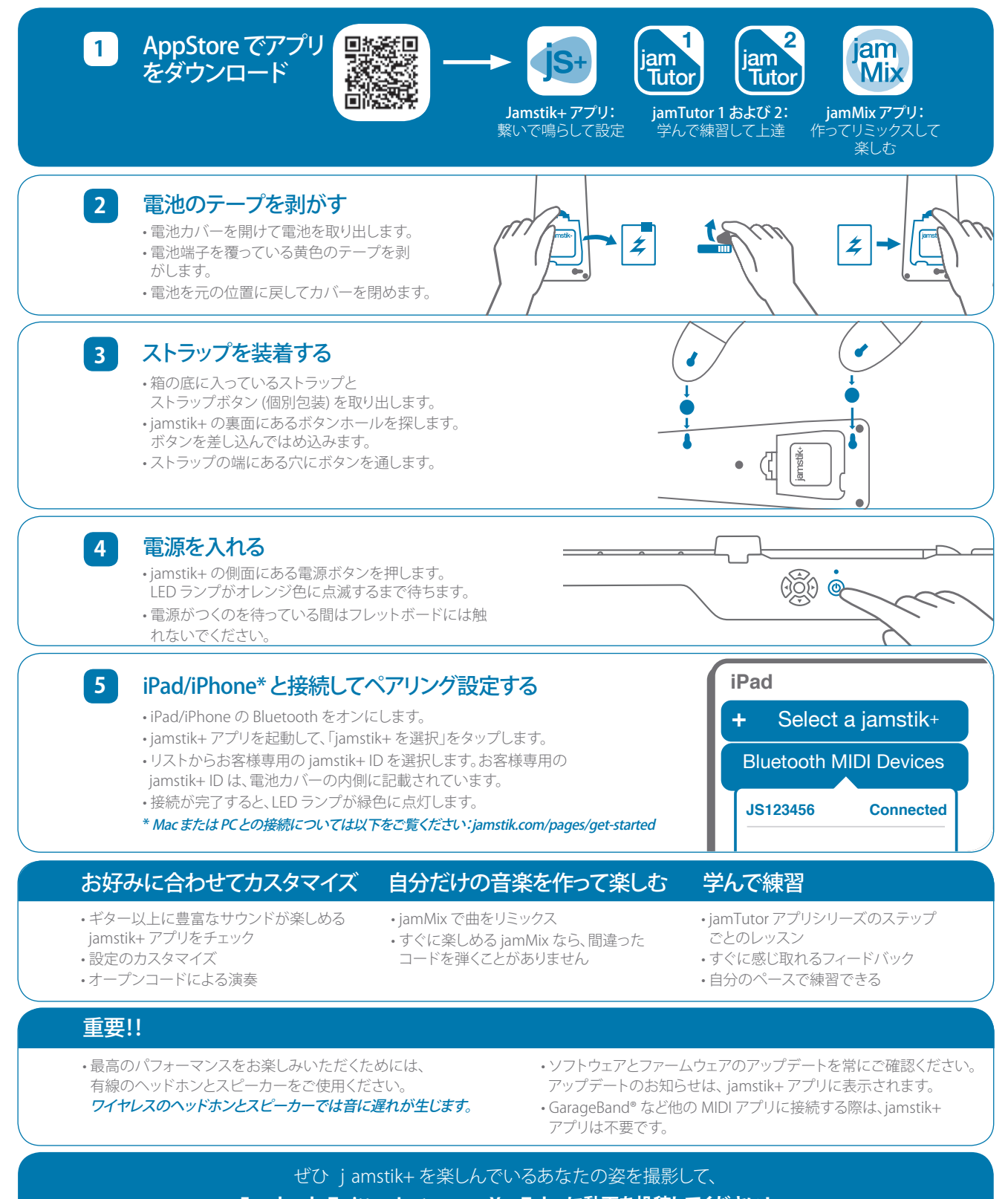

**Facebook、Twitter、Instagram、YouTube に動画を投稿してください!**

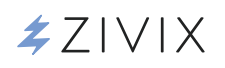

jamstik.com support@zivix.net 612-225-0096

4150 Olson Memorial Hwy. Suite 400 Minneapolis, MN 55422

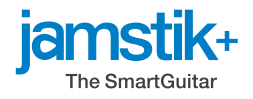